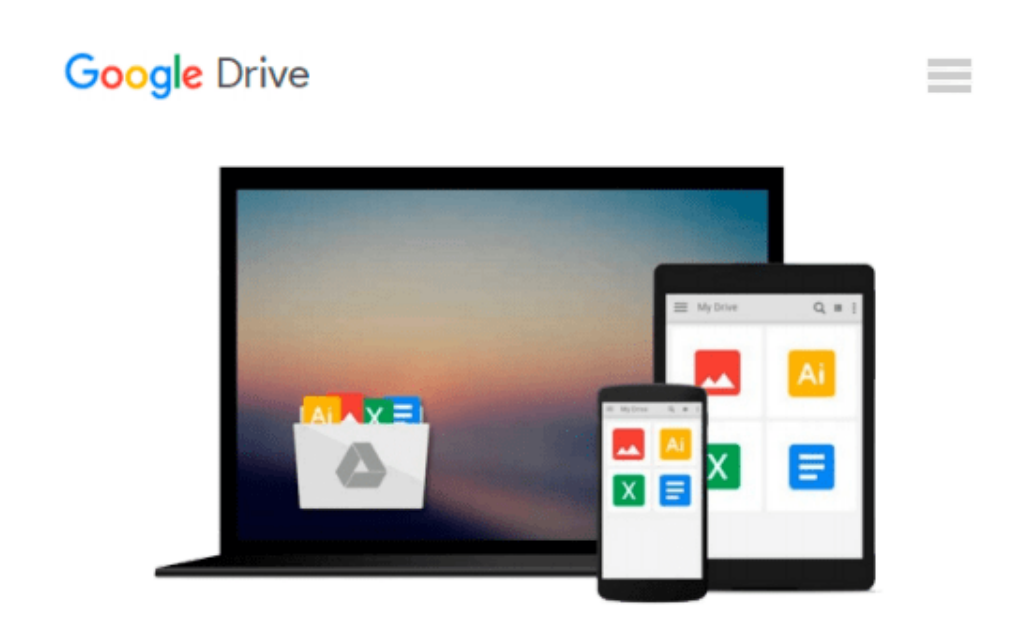

# **How to Use a Computerized Telescope: Practical Amateur Astronomy Volume 1**

*Michael A. Covington*

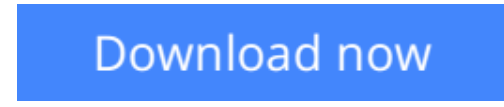

[Click here](http://zonebook.me/go/read.php?id=0521007909) if your download doesn"t start automatically

### **How to Use a Computerized Telescope: Practical Amateur Astronomy Volume 1**

Michael A. Covington

**How to Use a Computerized Telescope: Practical Amateur Astronomy Volume 1** Michael A. Covington How to Use a Computerized Telescope describes how to get a computerized telescope up-and-running, and how to embark on a program of observation. Michael Covington explains in detail how the sky moves, how a telescope tracks it, and how to get the most out of any computerized telescope. Packed full of practical advice and tips for troubleshooting, his book gives detailed instructions for three popular telescopes: the Meade® LX200, Celestron^DCC NexStar 5 and 8, and Meade® Autostar^DTM (ETX and LX90). Michael A. Covington is an associate research scientist at the University of Georgia. He is a computational linguist trained in the computer processing of human language and the computer modeling of human logical reasoning, and a widely recognized expert on the Prolog programming language. He is the author of nine books including Dictionary of Computer and Internet Terms, Seventh Edition (Barron's, 2000), Astrophotography for the Amateur (Cambridge, 1999), PROLOG Programming in Depth (Simon & Schuster, 1996), Cambridge Eclipse Photography Guide (1993), and Syntactic Theory in the High Middle Ages (Cambridge, 1985). A senior member of the Institute of Electrical and Electronics Engineers, Covington is a Contributing Editor to, and former "Q&A" columnist of, Poptronics magazine.

 $\triangle$  **[Download](http://zonebook.me/go/read.php?id=0521007909)** [How to Use a Computerized Telescope: Practical Ama ...pdf](http://zonebook.me/go/read.php?id=0521007909)

**[Read Online](http://zonebook.me/go/read.php?id=0521007909)** [How to Use a Computerized Telescope: Practical A ...pdf](http://zonebook.me/go/read.php?id=0521007909)

#### **Download and Read Free Online How to Use a Computerized Telescope: Practical Amateur Astronomy Volume 1 Michael A. Covington**

#### **From reader reviews:**

#### **Sandra Snyder:**

Book is usually written, printed, or descriptive for everything. You can know everything you want by a publication. Book has a different type. As it is known to us that book is important point to bring us around the world. Beside that you can your reading expertise was fluently. A e-book How to Use a Computerized Telescope: Practical Amateur Astronomy Volume 1 will make you to always be smarter. You can feel much more confidence if you can know about anything. But some of you think this open or reading the book make you bored. It is not make you fun. Why they could be thought like that? Have you searching for best book or ideal book with you?

#### **Kathryn Glover:**

Do you certainly one of people who can't read satisfying if the sentence chained in the straightway, hold on guys this kind of aren't like that. This How to Use a Computerized Telescope: Practical Amateur Astronomy Volume 1 book is readable through you who hate the perfect word style. You will find the data here are arrange for enjoyable examining experience without leaving possibly decrease the knowledge that want to offer to you. The writer connected with How to Use a Computerized Telescope: Practical Amateur Astronomy Volume 1 content conveys the thought easily to understand by many individuals. The printed and e-book are not different in the articles but it just different available as it. So , do you nevertheless thinking How to Use a Computerized Telescope: Practical Amateur Astronomy Volume 1 is not loveable to be your top listing reading book?

#### **David Bostick:**

This How to Use a Computerized Telescope: Practical Amateur Astronomy Volume 1 tend to be reliable for you who want to be a successful person, why. The main reason of this How to Use a Computerized Telescope: Practical Amateur Astronomy Volume 1 can be one of the great books you must have is actually giving you more than just simple reading food but feed a person with information that perhaps will shock your previous knowledge. This book is handy, you can bring it all over the place and whenever your conditions in the e-book and printed kinds. Beside that this How to Use a Computerized Telescope: Practical Amateur Astronomy Volume 1 forcing you to have an enormous of experience including rich vocabulary, giving you trial run of critical thinking that we all know it useful in your day activity. So , let's have it and revel in reading.

#### **Jennifer Knott:**

A lot of book has printed but it differs. You can get it by net on social media. You can choose the very best book for you, science, comedian, novel, or whatever simply by searching from it. It is known as of book How to Use a Computerized Telescope: Practical Amateur Astronomy Volume 1. You can include your knowledge by it. Without leaving behind the printed book, it might add your knowledge and make you

happier to read. It is most essential that, you must aware about book. It can bring you from one destination to other place.

## **Download and Read Online How to Use a Computerized Telescope: Practical Amateur Astronomy Volume 1 Michael A. Covington #2F1XV58JO3B**

### **Read How to Use a Computerized Telescope: Practical Amateur Astronomy Volume 1 by Michael A. Covington for online ebook**

How to Use a Computerized Telescope: Practical Amateur Astronomy Volume 1 by Michael A. Covington Free PDF d0wnl0ad, audio books, books to read, good books to read, cheap books, good books, online books, books online, book reviews epub, read books online, books to read online, online library, greatbooks to read, PDF best books to read, top books to read How to Use a Computerized Telescope: Practical Amateur Astronomy Volume 1 by Michael A. Covington books to read online.

### **Online How to Use a Computerized Telescope: Practical Amateur Astronomy Volume 1 by Michael A. Covington ebook PDF download**

**How to Use a Computerized Telescope: Practical Amateur Astronomy Volume 1 by Michael A. Covington Doc**

**How to Use a Computerized Telescope: Practical Amateur Astronomy Volume 1 by Michael A. Covington Mobipocket**

**How to Use a Computerized Telescope: Practical Amateur Astronomy Volume 1 by Michael A. Covington EPub**